# **7. Übung Meilenstein-Trendanalyse**

### **Zielstellung:**

Arbeit mit dem Tool Prin(z) zur Unterstützung der Meilenstein-Trendanalyse

### **1. Problemstellung:**

Betrachtet sei ein Projekt zur Erstellung einer Finanzsoftware. Gestartet wurde es am 1.1.2010. Zu jedem Besprechungstermin wurden Aussagen zu den Meilensteinterminen gemacht.

Meilensteine:

- 1.3.2010 Analysephase abgeschlossen (A)
- 1.5.2010 Entwurfsphase abgeschlossen (E)
- 1.7.2010 Implementierungsphase abgeschlossen (I)
- 1.8.2010 Testphase abgeschlossen (T)
- 1.9.2010 Projektabschluss (P)

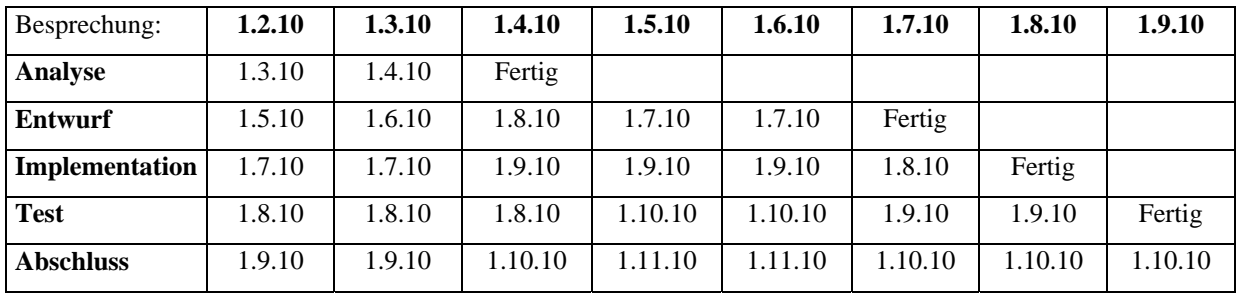

# **2. Problemstellung:**

Ein weiteres Projekt zur Erstellung der Software "Fahrzeugverleih" hat gleiche Termine und Meilensteine. Bei Besprechungen wurden folgende Termine genannt:

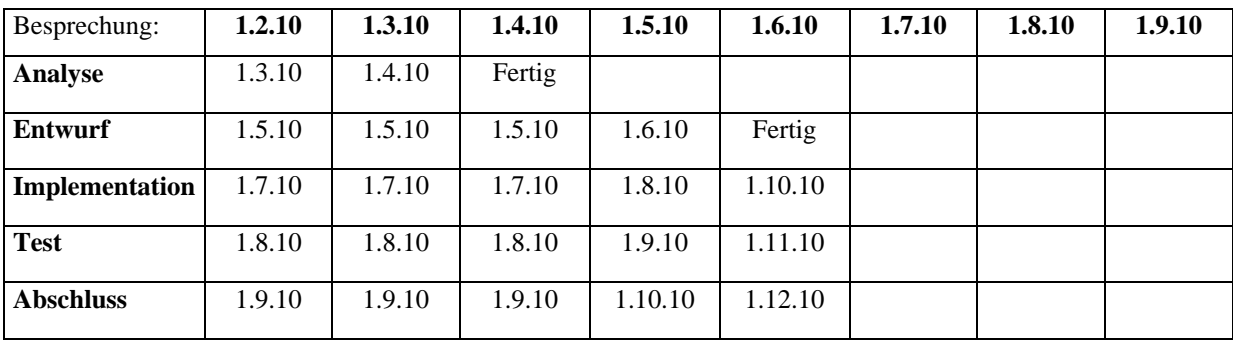

# **Aufgabe:**

- 1. Tragen Sie die Daten der Besprechungen in je ein Diagramm ein.
- 2. Erzeugen Sie pro Projekt eine Ansicht für zwei ausgewählte Meilensteine.
- 3. Interpretieren Sie die Projektverläufe und die Ansichten.
- 4. Vergleichen Sie die beiden Projekte mit Hilfe des MTA-Vergleichsmodus.
- 5. Interpretieren Sie die 6 Klassen der Kurvenverläufe.
- 6. Welche Unterstützung bieten die statistischen Auswertungen?

#### **Auswertung:**

Würden Sie die Meilenstein-Trendanalyse für Ihre Praktikums-Aufgabenstellung nutzen?